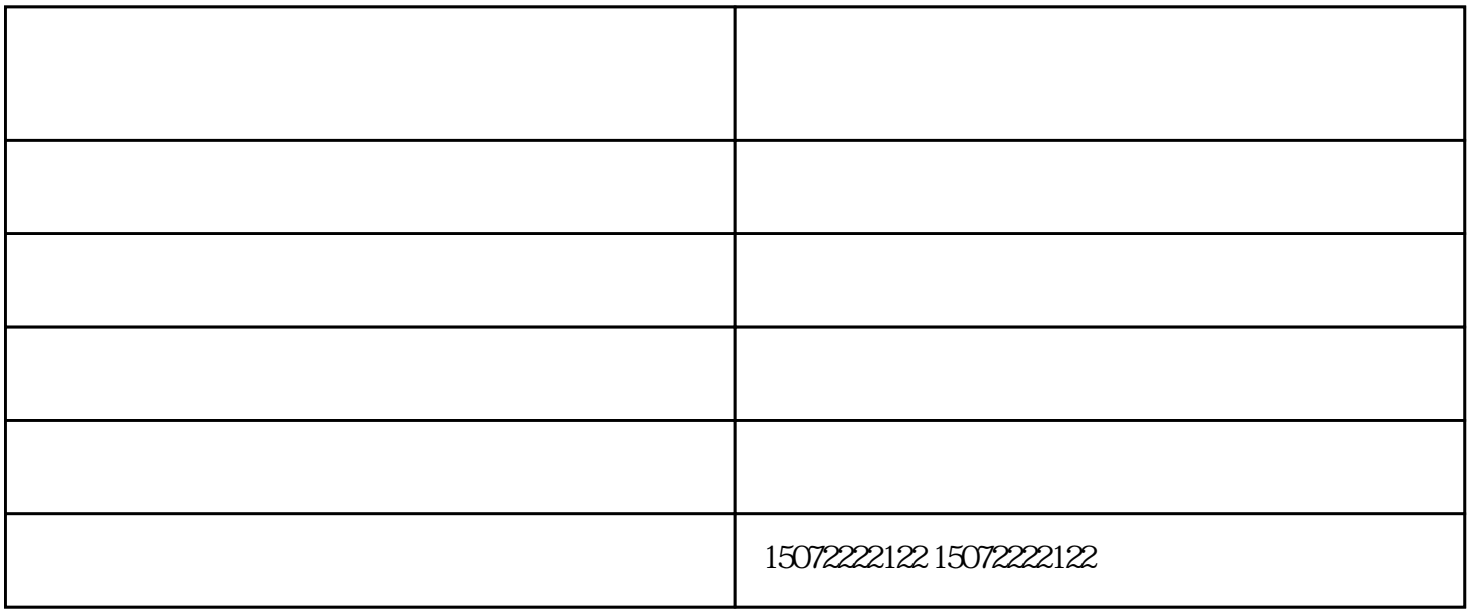

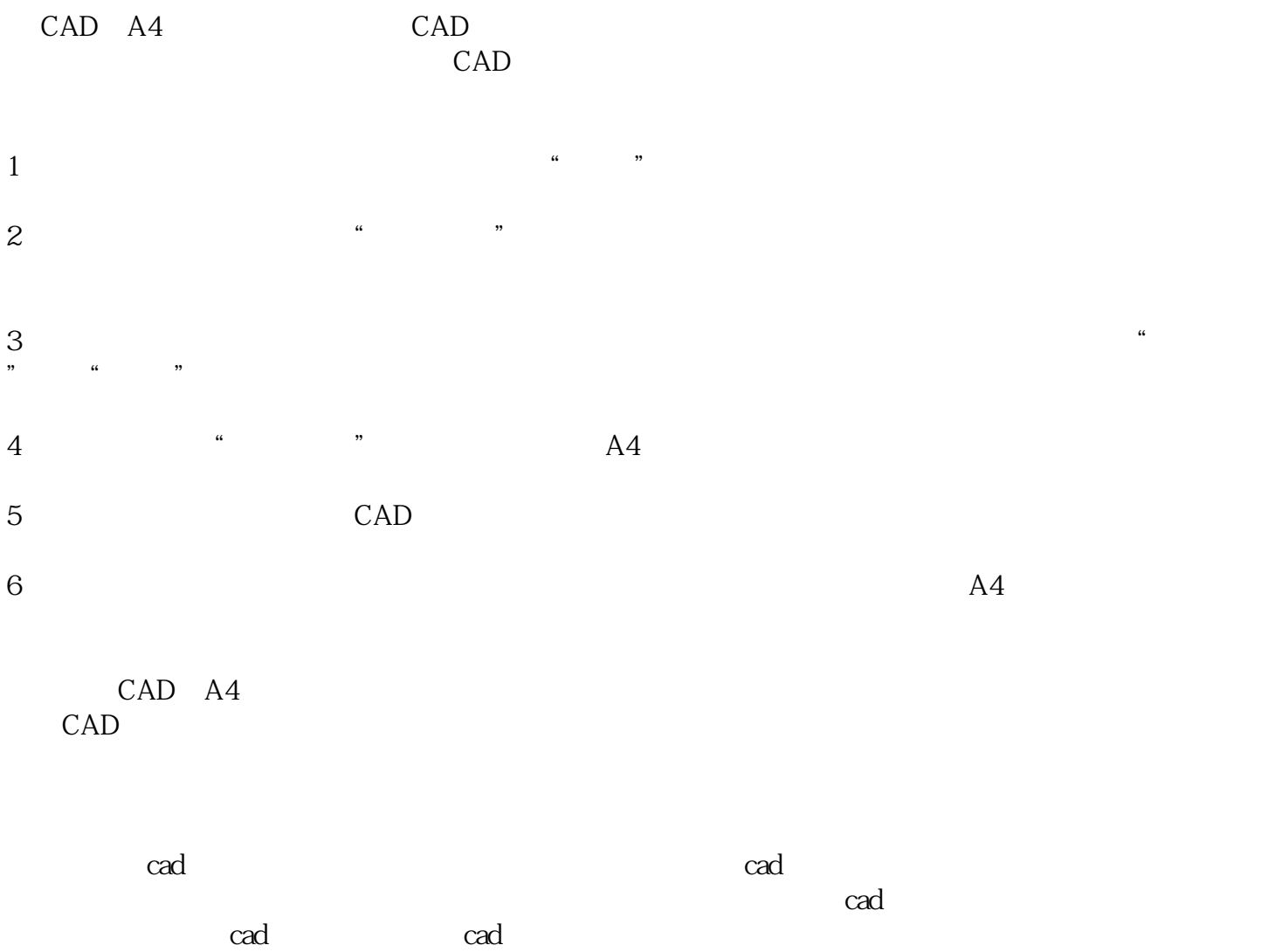

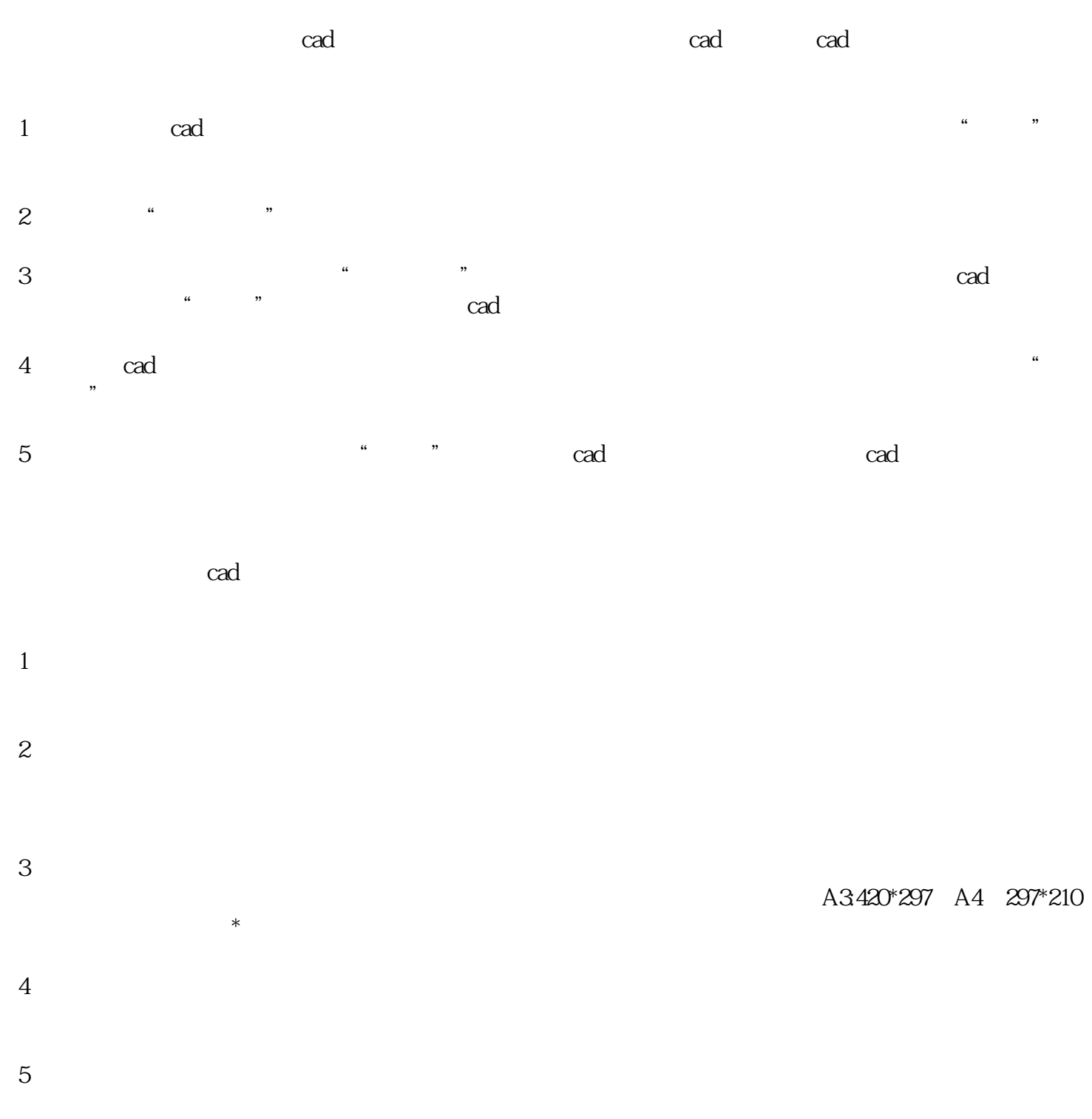

 $6$  pdf

更矢志成为书刊印刷加工具有竞争力的企业,与您一起飞跃,共同成功!

宣传册设计印刷公司-襄阳中原路设计印刷-百世欣广告快印由襄阳市百世欣广告印务有限公司提供。行